## **ASA Syslog Message Displays "0" for Port Number FAQ**

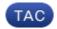

**Document ID: 115997** 

Contributed by Cisco TAC Engineers. Mar 21, 2013

#### **Contents**

#### Introduction

When non-TCP/UDP connections are permitted or denied by an Access Control List (ACL) on an ASA, why does the port number in the syslog generated by the ASA show "(0)"?

**Related Information** 

#### Introduction

This document contains a frequently asked question (FAQ) about the port number display on an Adaptive Security Appliance (ASA).

Refer to Cisco Technical Tips Conventions for more information on document conventions.

# Q. When non-TCP/UDP connections are permitted or denied by an Access Control List (ACL) on an ASA, why does the port number in the syslog generated by the ASA show "(0)"?

**A.** The ASA only reports the port number for those L4 protocols (for example, UDP and TCP) that have the concept of a source and destination port. For all other protocols, the value of "0" is used as there is not a source or destination port to report.

For example, here is the syslog generated when IP protocol 41 is permitted by an ACL on the ASA:

```
%ASA-6-106100: access-list outside_in permitted 41 outside/10.2.3.2(0) ->
inside/192.168.1.2(0) hit-cnt 1 first hit [0xcbeb3083, 0xee26adla]
```

Refer to Cisco ASA 5500 Series System Log Messages for more information on this message ID.

### **Related Information**

• Technical Support & Documentation – Cisco Systems

Contacts & Feedback | Help | Site Map

© 2014 – 2015 Cisco Systems, Inc. All rights reserved. Terms & Conditions | Privacy Statement | Cookie Policy | Trademarks of Cisco Systems, Inc.

Updated: Mar 21, 2013 Document ID: 115997